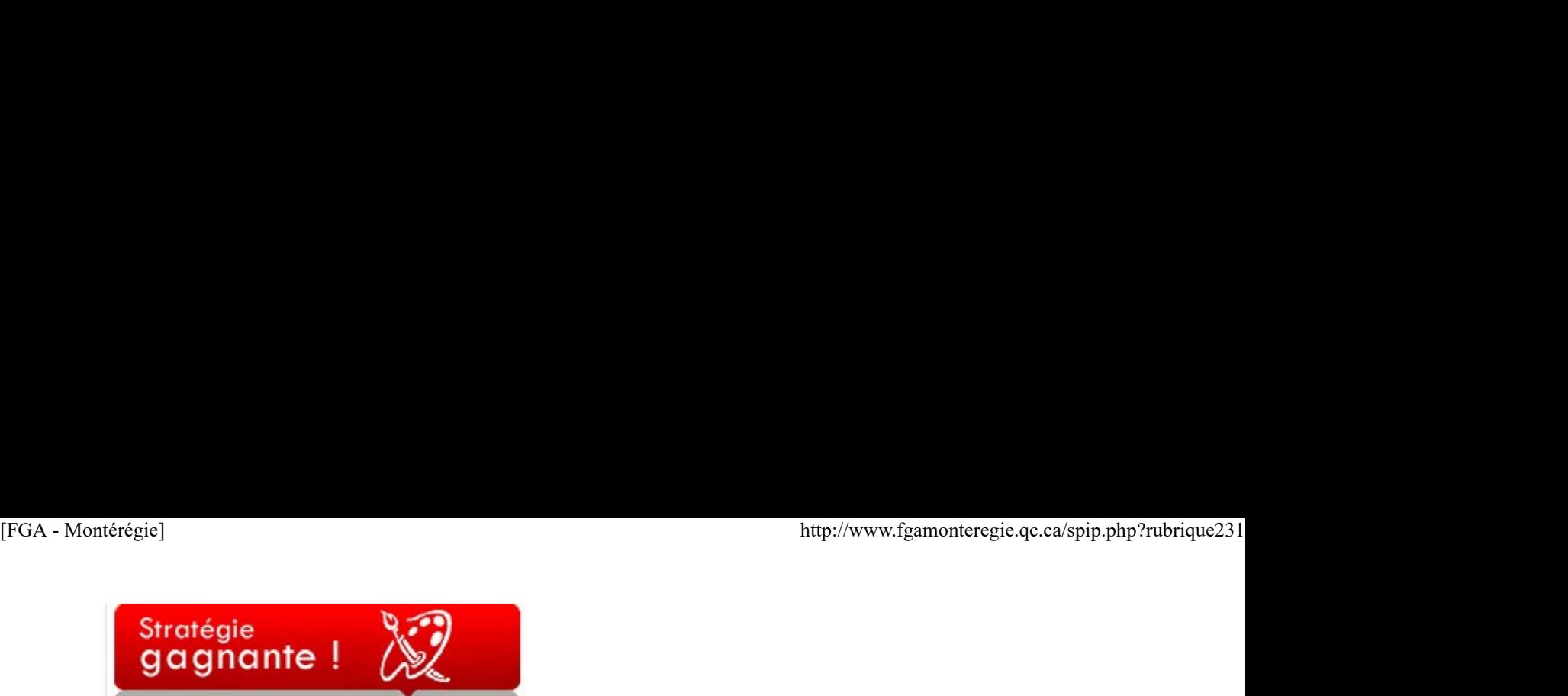

#### Utiliser les réseaux existants

La compétence 11 du référentiel de compétences professionnelles des enseignants s'énonce comme suit :

#### S'engager dans une démarche individuelle et collective de développement professionnel.

La 2e composante de cette compétence est : « Échanger des idées avec ses collègues quant à la pertinence de ses choix pédagogiques et didactiques. »

Et une des manifestations du niveau de maîtrise attendu à la suite de formation initiale, toujours en lien avec la compétence 11, est d'utiliser les réseaux pédagogiques disponibles sur l'enseignement.

À la suite de ces trois énoncés, il est inutile de vous convaincre du bien-fondé de la collaboration en réseau !

La question est plutôt de savoir comment y arriver !!! Voici quelques pistes...

Twitter : la communauté éducative des gazouilleurs québécois (et francophones) s'agrandit tous les jours [1]. Twitter est un excellent endroit pour se ressourcer et construire son réseau personnel d'apprentissage [2].

Les forums disciplinaires du salon national des enseignants de Moodle FGA : une petite communauté se développe autour de ces forums. Déjà, on y trouve de nombreux sujets intéressants. Consulter cet article pour de plus amples renseignements.

Les Après-cours FGA : En mode synchrone au moyen de la visioconférence, vous avez la possibilité de discuter pédagogie avec des collègues lors de ces rencontres.

Les colloques et journées régionaux : chaque région organise des rencontres régionales. Profitez-en pour tisser des liens avec des collègues des autres centres et des autres CS. Identifiez des sujets d'intérêt commun, partagez vos adresses courriel !

Les activités des associations d'enseignants : APSQ, AQETA, AQIFGA, AQPF, AQUOPS, GRMS, SPEAQ, etc. sont autant d'acronymes représentant différentes associations d'enseignants. Avez-vous consulté leur site web ? Avez-vous participé à un de ces congrès ? Le réseau de partage de signets de FGA Montérégie : depuis cette année, nous utilisons en FGA Montérégie, Diigo pour partager les ressources trouvées et produites. Joignez-vous à nous à http://groups.diigo.com/group/fga\_monteregie ! Plus on est de fous...

Les opportunités sont nombreuses, il n'en tient qu'à vous à collaborer et à améliorer ainsi votre propre pratique pédagogique.

[1] Il existe depuis peu un bottin des edutwitteurs à http://www.recitfga-bsl.info/bottin....

[2] Consultez cet article pour de plus amples renseignements sur le microblogage comme Twitter.

## Nouvelles - En bref

Semaine de l'action bénévole

« La Semaine de l'action bénévole (SAB) vise à rendre hommage aux millions de bénévoles canadiens qui mettent gratuitement et généreusement à contribution leur temps et leur énergie. Cette année, la 68e édition de la SAB se déroulera dans la semaine du 10 au 16 avril. Il s'agit de la plus importante manifestation organisée au pays en reconnaissance des bénévoles, du bénévolat et de la participation civique. »

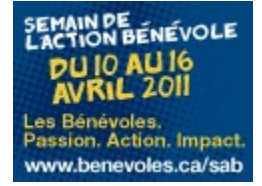

Pourquoi ne pas en profiter pour transmettre une carte de remerciement virtuelle à vos bénévoles préférés ? http://benevoles.ca/sab

Saviez-vous qu'en reconnaissance d'acquis extra-scolaire, vos élèves qui font ou ont fait beaucoup de bénévolat, peuvent se voir reconnaître quatre unités de 5e secondaire pour ce travail ? Parlez-en à vos élèves (et à votre direction). Il s'agit du programme Univers des compétences génériques ! SEARING SEARING COLE<br>
THE VION BEAT COLE<br>
THE VION ALT COLE<br>
NOTE ALT COLE<br>
NOTE AND SURFACE COLE<br>
NOTE AND SURFACE COLE<br>
NOTE ARE COLE<br>
NOTE ARE COLE<br>
SONGE YOUR SURFACE ON THE POUR TRANSMISSION OF THE POST ONE IS UNDER T

Cette semaine pourrait aussi être l'élément déclencheur pour un projet de solidarité (PER-2121-1) dans le cadre du programme Collectivité et culture de la FBC.

#### Congrès de l'AQIFGA

Le congrès de l'Association québécoise des intervenants en formation générale des adultes (AQIFGA) se tient ces 14 et 15 avril 2011 au Sheraton à Laval. Une programmation riche, un thème inspirant : « AGIR ENSEMBLE, FAIRE LA DIFFÉRENCE ! ».

www.aqifga.com

### Semaine nationale des dons d'organes et de tissus

C'est du 17 au 24 avril 2011 que se tient la semaine nationale des dons d'organes et de tissus. Le ministère de la Santé et des services sociaux sensibilise la population au bienfait lié à la signification de son consentement au don d'organes et de tissus. ttp://www.fgamonteregie.qc.ca/spip.php?rubrique231<br>Semaine nationale des dons d'organes et de tissus<br>C'est du 17 au 24 avril 2011 que se tient la semaine nationale des dons d'organes et de tissus. Le ministère de la Santé

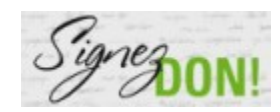

Signez don ! En posant ce geste, sachez que vous pouvez sauver jusqu'à 8 vies et redonner la santé à 15 autres personnes !

### Congrès de l'AQUOPS

L'Association québécoise des utilisateurs de l'ordinateur au primaire et au secondaire tient son 29e congrès du 19 au 21 avril au Hilton de Québec.

Vous avez le goût d'un perfectionnement TIC intéressant ? Visitez le site web de l' AQUOPS pour vous inscrire.

#### Jour de la Terre

C'est sous le thème "Agir pour sauvegarder la biodiversité" que vous êtes invités à souligner le jour de la terre le 22 avril. Visitez la section Pour les écoles du site Jour de la terre pour y découvrir des idées d'activités à organiser dans votre centre.

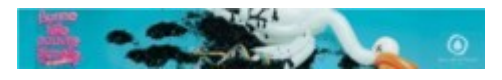

Le 22 avril serait une occasion idéale pour traiter une situation de vie du cours Enjeux écologiques des déchets-ressource(SCT-P101-2) ou Vers une éthique de l'environnement (SCT-2101-2) du programme Relation avec l'environnement de la FBC.

#### Journée mondiale du livre et du droit d'auteur

Le 23 avril, c'est la 16e journée mondiale du livre et du droit d'auteur. C'est le moment de célébrer le livre et l'occasion de souligner et surtout respecter le travail de ceux et celles qui en sont les créateurs. Découvrez tout un programme d'activités en cliquant sur la bannière de

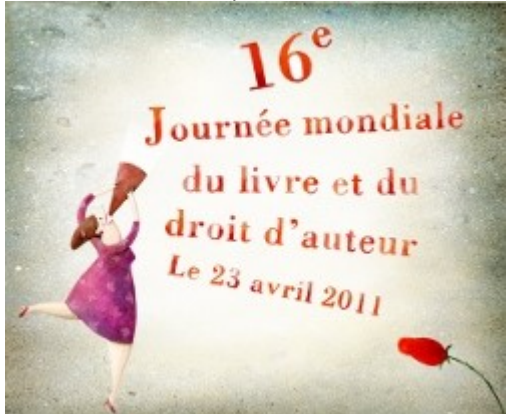

l'événement :

#### Les Après-cours FGA en avril 2011

Voici les activités prévues pour le mois d'avril 2011 : Lundi 4 avril : (14 h et 15 h 30)

Créer un journal étudiant multimedia par Andrée Deschênes, RECIT FGA Gaspésie-les-Îles

 Jeudi 7 avril : (14 h et 15 h 30) Quelques outils de mise en page et de présentation par Richard Painchaud, RECIT FGA Outaouais Les Après-cours FGA en avril 2011<br>
Voici les activités prévues pour le mois d'avril 2011 :<br>
L'und l'4 avril : (14 he 15 h 30)<br>
Créer un journal étudiant multimedia<br>
par Andrée Deschénes, RECIT FGA Gespésie-les-les<br>
Neutril

 Vendredi 15 avril : (10 h) En direct de l'AQIFGA par Stéphane Lavoie, RECIT FGA Montérégie

 Lundi 18 avril : (14 h et 15 h 30) Utilisation pédagogique du tableur par Stéphane Lavoie, RECIT FGA Montérégie

 Mercredi 20 avril : (heures à confirmer) En direct de l'AQUOPS

Animateurs à confirmer

 Mardi 26 avril : (14 h et 15 h 30) Quelques outils de mise en page et de présentation par Richard Painchaud, RECIT FGA Outaouais [FGA - Montérégie]<br>
Animateurs à confirmer<br>
Mardi 26 avril : (14 h et 15 h 30)<br>
Quelques outils de mise en page et de présentation

 Jeudi 28 avril : (14 h et 15 h 30) Créer un journal étudiant multimedia par Andrée Deschênes, RECIT FGA Gaspésie-les-Îles

Pour participer aux Après-cours FGA, vous devez disposer d'un compte VIA, d'un ordinateur avec accès Internet et d'un casque d'écoute (la caméra web est facultative). Vous êtes intéressés par un de ces sujets et n'avez pas de compte Via ? Communiquez avec votre conseiller au service régional FGA du RECIT [1].

Vous pouvez consulter le calendrier des Après-cours FGA à http://www2.recitfga.qc.ca/spip.php?rubrique512.

Vous avez manqué une rencontre ? Qu'à cela ne tienne, vous pouvez visionner l'enregistrement de la rencontre à http://recitfga.sviesolutions.com ou encore lire les résumés de ces rencontres à www.recitfga.qc.ca/aprescoursfga !

À venir en mai 2011 :

- Le mois de l'arbre et des forêts
- Semaine de la sécurité civile (1er au 7 mai 2011)
- Semaine nationale de la santé mentale (2 au 8 mai 2011)
- Journée nationale du sport et de l'activité physique (5 mai 2011)

## Renouveau

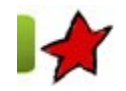

Des nouvelles des programmes de la FBD 11 avril 2011

Les 30 et 31 mars dernier, les responsables du soutien pédagogique des centres d'éducation des adultes du Québec étaient conviés par la Direction de l'éducation des adultes et de l'action communautaire (DÉAAC) à une rencontre de présentation des programmes et des instruments d'évaluation de la formation de base diversifiée (FBD). Cette rencontre faisait suite à celle du 7 octobre où avait été présenté le modèle-cadre de la définition du domaine d'évaluation pour les cours de la FBC.

D'abord, on nous a exposé le contexte d'élaboration des nouveaux programmes de 3e, 4e et 5e secondaire de la formation générale des adultes. Il s'agit d'un découpage des programmes du secteur jeune. Les auteurs devaient donc respecter la structure du programme de formation de l'école québécoise, l'approche par compétence, les contenus disciplinaires ou de formation et le nombre d'unités. Les visées du programme sont les mêmes qu'au secteur jeune, tout comme les domaines d'apprentissage et les domaines généraux de formations qui sont d'ailleurs des choix issus des États généraux sur l'éducation. Tous les cours de 25 ou 50 heures suivent la même logique, la même structure que vous trouverez dans le programme de la formation de base diversifié sur le site sécurisé du ministère de l'Éducation, du Loisir et du Sport (vous pouvez vous adresser à votre direction ou votre conseiller pédagogique pour avoir accès à ces documents) et qui a fait l'objet d'un article dans le BPM du mois de mars dernier.

Après cet aperçu général des programmes, les participants ont pu assister à la présentation plus détaillée de deux programmes de la FBD et des instruments d'évaluation qui y sont associés. Les programmes de science et technologie, de mathématique et d'univers social sont ceux qui présentent le plus de changement par rapport à ce que nous connaissons actuellement dans les centres. En science et technologie, il y a, entre autres, l'ajout de cours en 3e secondaire et la possibilité de s'inscrire à un parcours de formation générale ou à un parcours de formation générale appliquée. En mathématique, un tronc commun sera offert en 3e secondaire et l'adulte pourra par la suite suivre différentes séquences de cours : culture, société et technique, technico-sciences et sciences naturelles. Pour ce qui de l'univers social, il y a aussi ajout de cours en 3e secondaire et le programme de monde contemporain en 5e secondaire. dans le <u>BPM du mois de mars</u> demier.<br>
Après est aperçu général des programmes, les participants ont pu assister à la présentation plus détaillée de deux programmes de la FBD et<br>
Après est aperçu général des programmes de

Maintenant, en ce qui concerne l'évaluation, la DÉAAC a présenté le modèle-cadre de la définition du domaine de l'évaluation (DDE), toujours en version provisoire. La grande nouveauté, par rapport au modèle présenté en octobre dernier (voir l'article à ce sujet dans le BPM du mois de novembre 2010), c'est que les compétences et les connaissances seront évaluées dans deux tâches différentes. Les connaissances explicites seront choisies en fonction de leur importance au développement de la compétence disciplinaire et compteront pour 15 % à 20 % de la note finale. Toutes les DDÉ en FBC sont en cours de révision selon ce modèle.

Enfin, comme les programmes d'études sont encore en version provisoire, la DÉAAC nous invite à communiquer nos commentaires et suggestions dont ils pourraient tenir compte dans la version définitive. D'autres rencontres pour les responsables du soutien pédagogique sont prévues à Québec l'automne prochain. En attendant, la DÉAAC sera présente au congrès de l'Association québécoise des intervenants et intervenantes en formation générale des adultes où elle présentera plus d'une dizaine d'ateliers.

[1] Consultez la liste des conseillers à http://www2.recitfga.qc.ca/spip.php?rubrique368.

# Utilisation des TIC

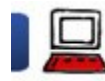

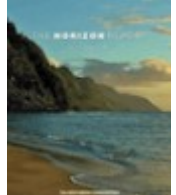

## JPM du 8 avril 2011 : résumé du Horizon Report 2011 11 avril 2011

Dans le cadre du rassemblement printanier FGA montérégien (la jpm du 8 avril 2011), en guise d'activité d'ouverture et à la demande du comité organisateur, le conseiller au service régional FGA du RECIT a présenté en une trentaine de minutes le Horizon Report 2011.

Introduction

En remarque liminaire, l'excellent tableau synthèse des générations [1] a permis de bien camper les caractéristiques principales de la clientèle élève adulte pour mieux cibler nos actions.

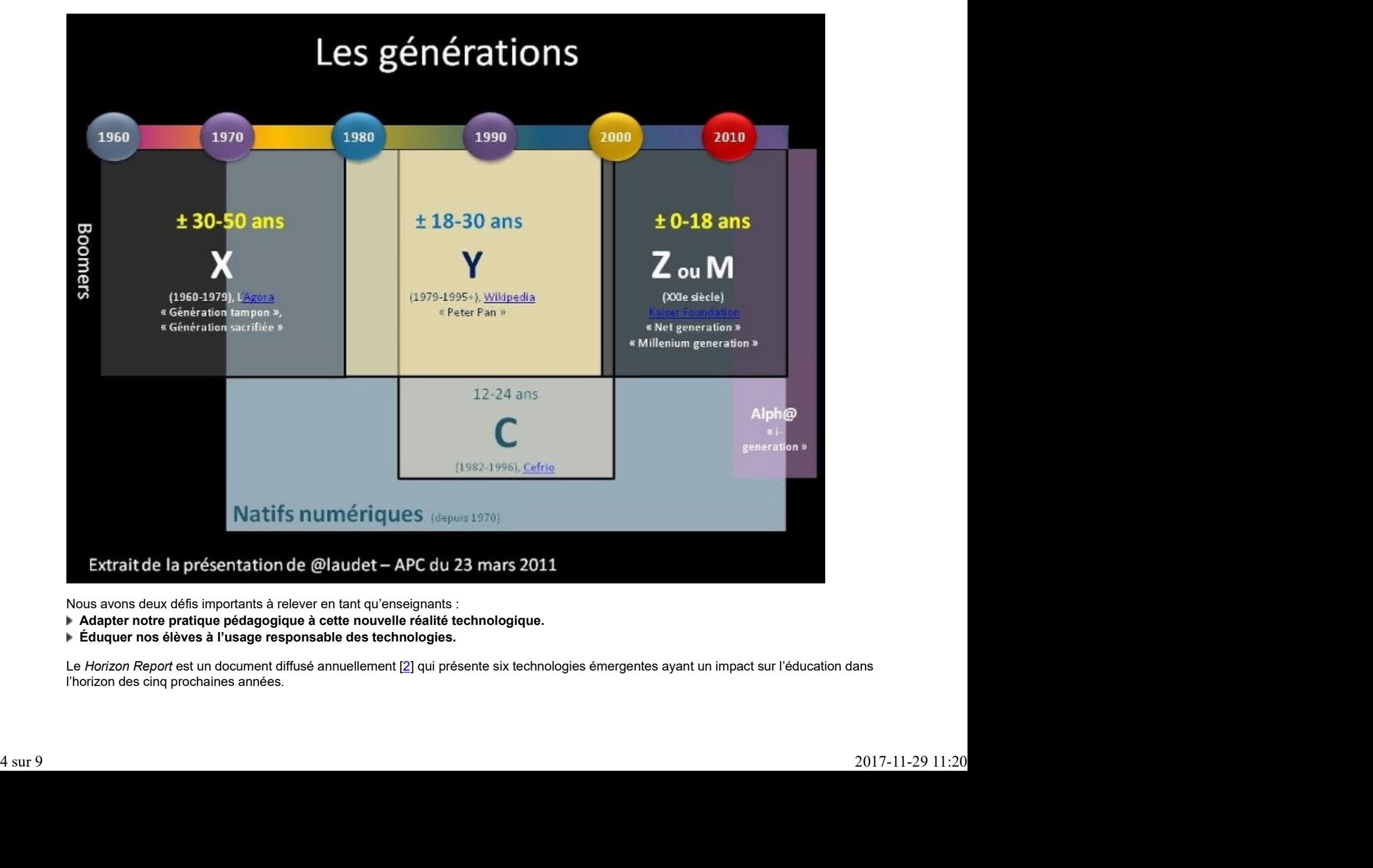

Nous avons deux défis importants à relever en tant qu'enseignants :

Adapter notre pratique pédagogique à cette nouvelle réalité technologique.

## Éduquer nos élèves à l'usage responsable des technologies.

Le Horizon Report est un document diffusé annuellement [2] qui présente six technologies émergentes ayant un impact sur l'éducation dans l'horizon des cinq prochaines années.

## Vous pouvez consulter le Horizon Report 2011 à http://www.nmc.org/publications/201....

Lors de la présentation de ce résumé aux deux sous-comités (FGA et compétences de base), un collègue m'a demandé si les technologies identifiées dans les rapports des années antérieures s'étaient avérées. C'est une excellente question qui m'a amené à présenter, lors de la JPM, quelques technologies émergentes identifiées dans les rapports antérieurs. ttp://www.fgamonteregie.qc.ca/spip.php?rubrique231]<br>Vous pouvez consulter le <u>Horizon Report 2011</u> à <u>http://www.nmc.org/publications/201...</u><br>Lors de la présentation de ce résumé aux deux sous-comités (FGA et compétences d

### Horizon Report 2005, 4-5 ans : Les réseaux sociaux

Dans le Horizon Report 2005, sur l'horizon 4-5 ans, les réseaux sociaux son identifiés comme technologie émergente. Qu'en est-il six ans plus tard ?

## **Twitter**

Twitter, qui n'existait pas en 2005, est devenu un excellent média pour communiquer, mais aussi pour apprendre. Grâce à des messages de 140 caractères transmis à tous ceux qui voudront bien les lire, le twitteur émet des opinions, relaie des informations et garde des traces. [3]

De belles expériences pédagogiques d'utilisation de ce réseau social ont cours. Si l'aventure vous intéresse, faites-moi signe ! Je vous accompagne avec plaisir ! C'est un beau défi pour adapter nos pratiques pédagogiques avec Twitter.

## Facebook

Facebook, avec ses 500 millions d'utilisateurs, est LE réseau social de la planète. Pédagogiquement, la valeur ajoutée de Facebook est à démontrer. Ce réseau peut servir à mieux communiquer avec nos élèves, mais les frontières des dimensions professionnelles et personnelles deviennent floues. Et cela embête, dérange. D'où la fréquente fermeture des réseaux informatiques des commissions scolaires envers Facebook.

On voit néanmoins très bien notre défi d'éducation aux usages responsables des technologies dans ce réseau social. Droit à l'image, respect d'autrui, de la vie privée...

## YouTube

YouTube est omniprésent dans la vie de nos élèves. Que ce soit pour visionner un vidéoclip d'artiste [4] ou pour se divertir avec un clip drôle, nos élèves utilisent tellement YouTube qu'il est maintenant le 2e moteur de recherche le plus utilisé des jeunes (après Google).

Adaptons notre pratique et recommandons à nos élèves des clips éducatifs ! Les capsules AlloProf sont sur YouTube, par exemple !

Horizon Report 2009, 1 an : l'infonuagique

Le Cloud Computing ou l'infonuagique décrit cette approche qui consiste à déplacer sur un serveur distant (dans Internet, dans les nuages) des traitements informatiques normalement situés sur un serveur local ou encore sur notre ordinateur [5].

J'ai présenté rapidement quatre services infonuagiques susceptibles d'être utilisés dès maintenant par les enseignants :

Google Documents est une suite bureautique en ligne. Nul besoin d'installer un logiciel, tout se fait par le navigateur web. Les documents créés (texte, tableur, présentation) sont conservés dans les nuages et donc accessibles de tout appareil pouvant accéder au web.

**F** Office Web Apps est une autre suite bureautique en ligne. Avec le mouvement créé par Google Docs, Microsoft a élaboré une version légère et gratuite de sa populaire suite bureautique MS Office. On trouve donc maintenant dans Internet les web applications Word, Excel, PowerPoint et même OneNote [6].

**DropBox** : une boîte de dépôt... un dossier qui se synchronise automatiquement et qui nous permet d'accéder à nos fichiers les plus importants de n'importe où !

Diigo : un service pour conserver nos favoris nos signets, ailleurs que sur notre ordinateur, pour y accéder de n'importe où. Mais mieux que cela, Diigo améliore aussi l'expérience de lecture puisqu'il permet à l'internaute de surligner et commenter les pages web lues. Ce surlignage et ces commentaires peuvent ensuite être partagés ! [7] cela, Diigo améliore aussi l'expérience de lecture puisqu'il permet à l'internaute de surtigner et commenter les pages web lues. Ce surtignage et<br>on commentaires peuvent ensuite être partagés l'[7]<br>Ce qui demeure la dimens

Ce qui demeure la dimension la plus intéressante des services infonuagiques, c'est cette facile possibilité de partage, de collaboration et de réseautage. Socioconstructivisme vous dites ?

Adaptons nos pratiques en utilisant davantage des services infonuagiques pour notre clientèle de la génération C [8].

Abordons maintenant le rapport 2011 avec ses six technologies émergentes.

Horizon report 2011 : d'ici 1 an

#### Le livre numérique

L'arrivée des tablettes et des liseuses entraîne un changement important et bénéfique sur l'expérience de lecture. Pour bien le comprendre, la vidéo promotionnelle de l'application iBooks pour le iPad est très très révélatrice.

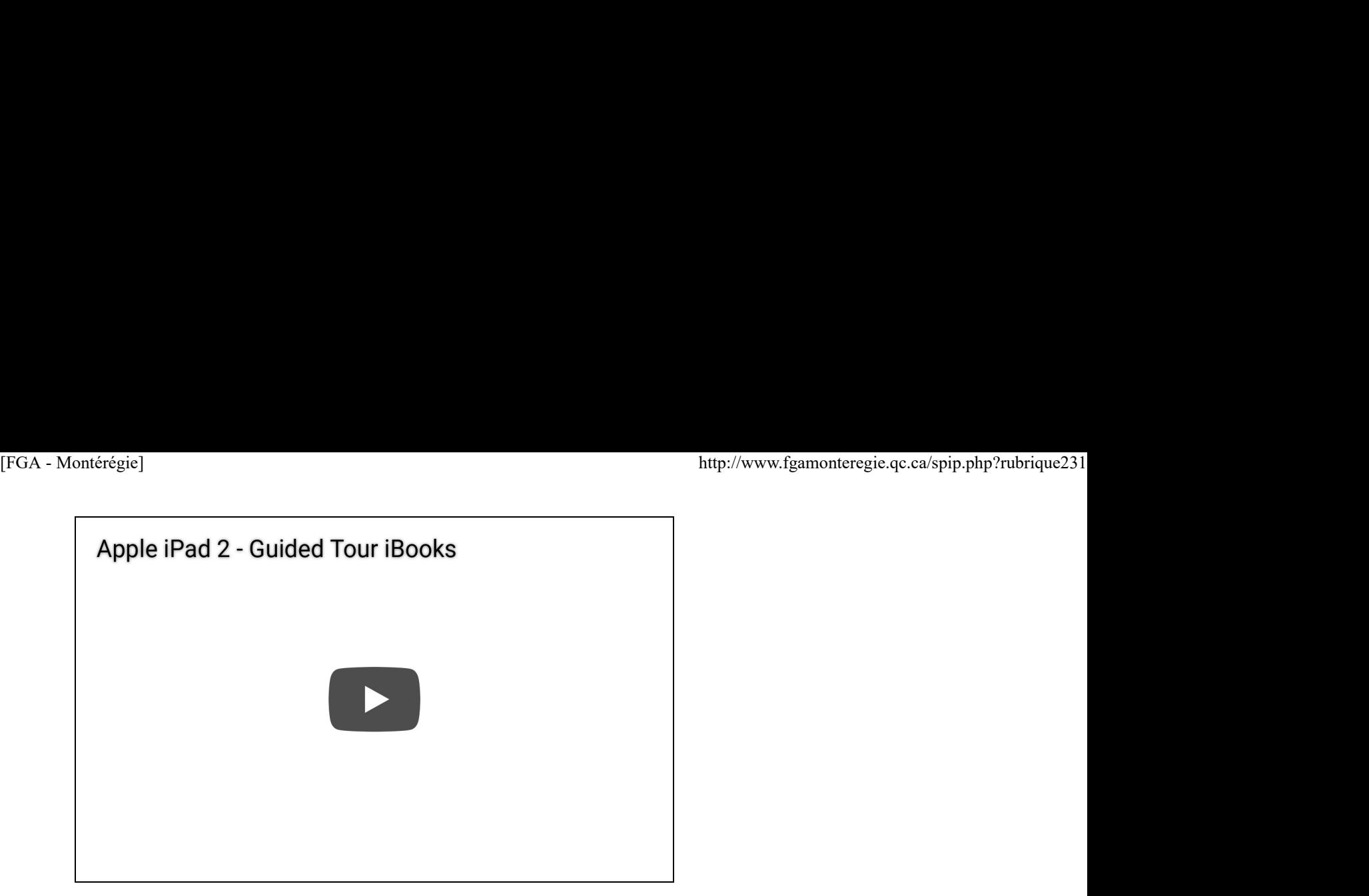

Une expérience de lecture ENRICHIE. Déjà quelques centres de la Montérégie envisagent l'achat de liseuses. Yé ! Il faudra certainement adapter notre pratique à cette technologie.

## L'apprentissage mobile

Les téléphones intelligents et les lecteurs mp3 sont maintenant monnaie courante. Tous nos élèves (ou presque) ont à leur disposition un de ces appareils... Et que faisons-nous ? Nous les interdisons en classe.

Certains enseignants pensent que les élèves, trop dissipés sans doute, ont besoin d'être encadrés, et de ce fait, l'interdiction des cellulaires en classe leur permettra de concentrer leurs efforts sur le sujet à l'étude. Je ne suis pas de cet avis. L'élève qui ne veut pas être concentré à l'étude ne le sera pas, cellulaire ou non. Ce n'est par contre pas l'objet de cet article, mais ce sera un sujet très intéressant à discuter dans le cadre des travaux du comité TIC FGA Montérégie. Un beau défi d'éducation aux usages responsables aux technologies !

Mentionnons toutefois quelques enseignants avant-gardistes qui ont commencé à expérimenter l'utilisation des appareils mobiles en classe en FGA Montérégie. J'accompagnerai tout enseignant désireux d'aller en ce sens. Un défi d'adaptation de nos pratiques ?

Horizon report 2011 : dans 2-3 ans

Voici les deux technologies émergentes identifiés dans l'horizon 2-3 ans.

## La réalité augmentée

La réalité augmentée est la superposition du monde virtuel au monde réel. Pour bien comprendre ce qu'est la réalité augmentée, rien de mieux que des exemples.

Une première vidéo de l'incroyable application WordLens maintenant disponible pour les iPod Touch et iPhone.

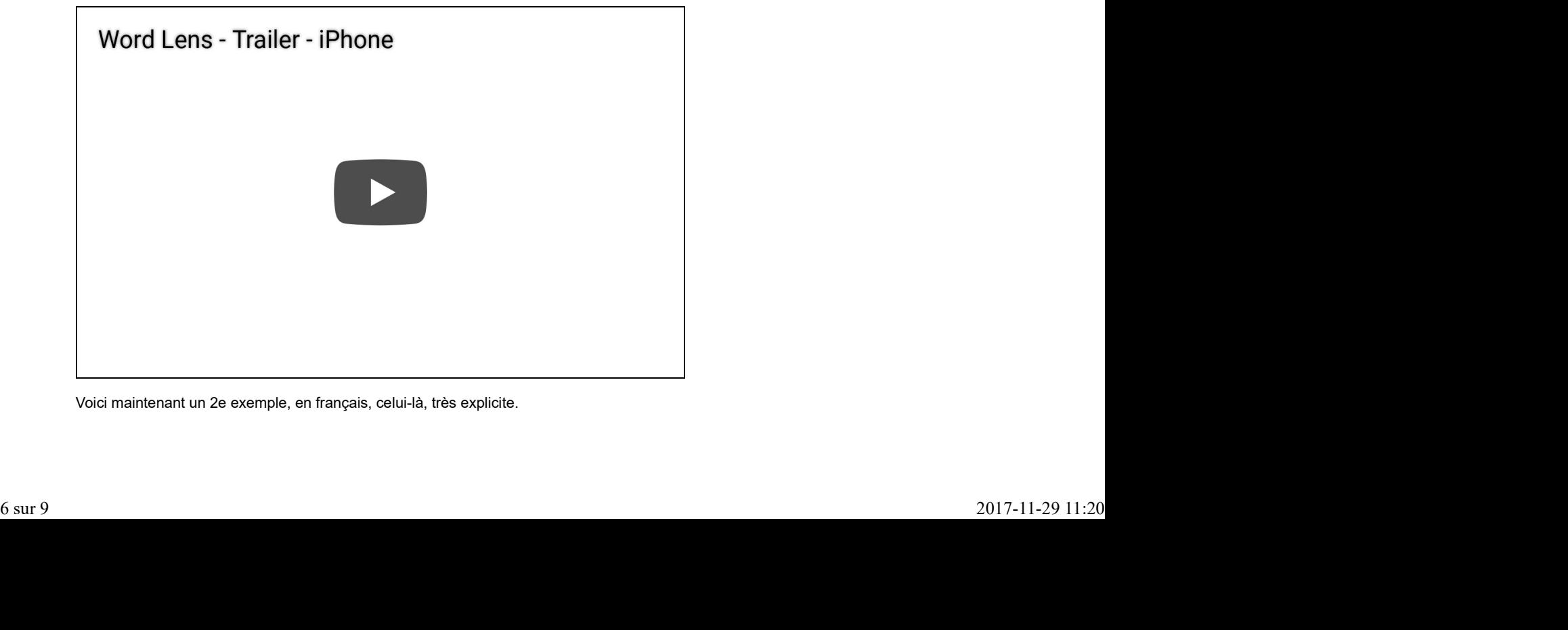

Voici maintenant un 2e exemple, en français, celui-là, très explicite.

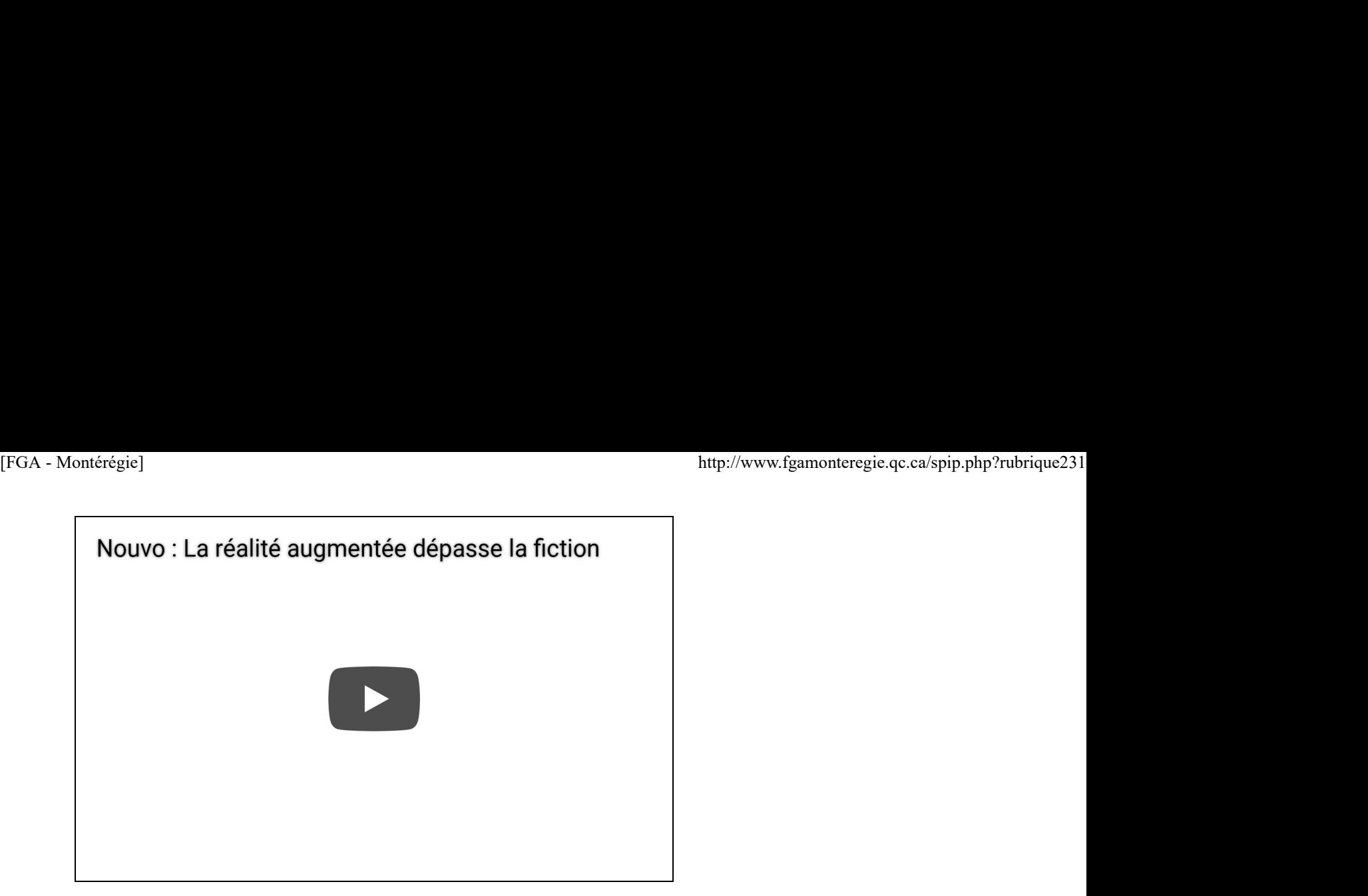

## L'apprentissage par les jeux sérieux

Une belle façon de rendre signifiant les apprentissages des élèves. Près de nous, au Québec, il y a la firme Creo qui diffuse à partir du site web Sciences en jeu des jeux éducatifs intéressants dont Physica, un jeu sur la cinématique pour la physique du 5e secondaire.

Plus éloignés, mais assez inspirant, il y a plusieurs jeux de rôles dont la fameuse quête du musée américain d'art Smithsonian, Ghost of a chance, le jeu PeaceMaker ou le jeu Global Conflict.

### Horizon report 2011 : dans 4-5 ans

Et finalement les deux technologies émergentes identifiés dans l'horizon 4-5 ans.

## Les interfaces gestuelles

Nous interagissons avec l'ordinateur principalement par le clavier et la souris. Les modes d'entrée de commandes à l'ordinateur évoluent. Les pavés et écrans tactiles sont un premier exemple que l'on trouve dans les tablettes et lecteurs mp3. Les détecteurs de mouvement comme le Kinect de xBox et la reconnaissance vocale auront un impact certain sur notre façon d'utiliser l'ordinateur.

#### L'analyse de données éducationnelles [9]

Il s'agit d'utiliser la puissance de traitement de l'ordinateur pour analyser les données numériques des élèves. Ces données traitées permettent d'établir, à l'aide de modèles, des prédictions qui sauront nous guider à adapter notre enseignement, à personnaliser les ressources et à mieux intervenir auprès des élèves dans le besoin.

J'ai présenté, en guise d'exemple, le programme SNAPP (http://research.uow.edu.au/learning...). À l'aide des données liées aux interventions des étudiants dans des forums de discussion, le programme Snapp permet de visualiser les interactions.

En complément à la présentation à la JPM, la visualisation de données a fait l'objet d'un excellent TED talk. Le voici (avec sous-titre en français) :

Voilà qui complète ce résumé des six technologies émergentes identifiées dans le Horizon Report 2011.

Et notre rôle dans tout cela

Nous n'avons pas à être des experts de nouvelles technologies ! Par contre, nous devons faire preuve de sagesse pour éduquer nos jeunes quant à leur responsabilité dans l'usage des technologies.

J'en ai profité pour rappeler à tous les composantes de la composante 8 du référentiel des compétences professionnelles des enseignants en accentuant quelques passages.

Exercer un esprit critique et nuancé par rapport aux avantages et aux limites véritables des TIC comme soutien à l'enseignement et à l'apprentissage, ainsi qu'aux enjeux pour la société.

Évaluer le potentiel didactique des outils informatiques et des réseaux en relation avec le développement des compétences du programme de formation.

Communiquer à l'aide d'outils multimédias variés.

Utiliser efficacement les TIC pour :

rechercher, interpréter et communiquer de l'information et pour résoudre des problèmes.

se constituer des réseaux d'échange et de formation continue concernant son propre domaine d'enseignement et sa pratique pédagogique. Aider les élèves à s'approprier les TIC, à les utiliser pour faire des activités d'apprentissage, à évaluer leur utilisation de la technologie et à juger de manière critique les données recueillies sur les réseaux. Volità qui complète ce résumé des six technologies émergentes identifiées dans le *Horizon Report 2011.*<br>
El notire rélè dans tout cela<br>
Nous n'avons pas à être des experts de nouvelles technologies ! Par contre, nous devo

#### Conclusion

Nous avons deux importants défis à relever en tant qu'enseignants : [FGA - Montérégie]<br>Conclusion<br>Nous avons deux importants défis à relever en tant qu'enseignants :<br>Adapter notre pratique à cette nouvelle réalité technologique

- Adapter notre pratique à cette nouvelle réalité technologique
- Éduquer nos élèves à l'usage responsable des technologies

Le service régional du RECIT est à votre service ; avec vos conseillers pédagogiques et les enseignants membres du comité TIC FGA Montérégie, nous sommes là pour vous accompagner à relever ces deux défis.

La présentation PowerPoint utilisée est mise à votre disposition sous licence Creative Commons.

Si vous avez des questions, des réactions ou des commentaires, n'hésitez pas à m'écrire.

[1] Tableau produit par Mme Lucie Audet lors de la rencontre des Après-cours FGA sur le web 2 et la génération C du 23 mars 2011.

- [2] Le New Media Consortium, un OSBL américain produit ce document.
- [3] Pour de plus amples renseignements sur Twitter, je vous invite à lire cet article.
- [4] Le clip Baby de Justin Bieber a, en à peine un an, fracassé des records avec plus de 500 millions de visionnements.
- [5] Définition largement inspirée de Wikipédia à http://fr.wikipedia.org/wiki/Cloud ...
- [6] OneNote est un logiciel de prise de note très convivial.
- [7] Consulter cet article pour de plus amples renseignements sur Diigo.
- [8] Le terme génération C, proposé par le CEFRIO ; « C » pour créer, communiquer et collaborer.
- [9] Il s'agit d'une traduction libre de l'expression learning analytics.

## Références

2011 Horizon Report Johnson, L., Smith, R., Willis, H., Levine, A., and Haywood, K., (2011). The 2011 Horizon Report. Austin, Texas : The New Media Consortium.

Nétiquette

## Merci et Moi aussi

Ne répondez pas à plusieurs destinataires des Merci et des Moi aussi. Cela produit du bruit inutile. À la place répondez de façon privée à l'émetteur principal du message. Et un merci privé, c'est toujours agréable !!

On reçoit déjà trop de courriels, essayons d'être économes !

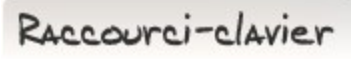

## [Touche Windows] + [R] : Exécuter

L'accès à certains programmes n'est pas rapide avec la souris. Par exemple, la calculatrice qui se trouve dans le groupe accessoire requiert plusieurs clics pour son démarrage.

Au lieu d'utiliser la souris, j'utilise le raccourci clavier [Touche Windows] + [R] pour appeler la fenêtre d'exécution de programme. Par la suite, il faut entrer le nom du programme et appuyer sur la touche [Entrée] et le programme démarre. Familitair principal du message. Lt un *merc* prive, cest toujours agreable !!<br>
On regoti déjà top de courriels, essayons d'être économes !<br> **PACCOUYCU – C**<br>
<u>FRU: Exécuter</u><br>
L'accés à certains programmes que la seria rest

Voici les programmes que je démarre régulièrement avec la combinaison de touches [Windows] + [R] :

- $\blacktriangleright$  excel = Microsoft Excel
- **Prowerpnt = Microsoft PowerPoint**
- winword = Microsoft Word
- $\triangleright$  notepad = Bloc-note (petit texteur)
- wordpad = WordPad
- $\blacktriangleright$  calc = Calculatrice

▶ wmplayer = Windows Media Player

 $\triangleright$  control = Panneau de configuration

Alors, au lieu de cliquer... Exécuter !

Drag to outliner or Upload Close **Close Close Close Close Close**